# **COMPUTER ARCHITECTURE: A QUANTITATIVE APPROACH, SECOND EDITION**

# **ERRATA FOR FIRST AND SECOND PRINTINGS**<sup>∗</sup>

### **END PAPERS, FOREWORD, PREFACE, ACKNOWLEDGMENTS**

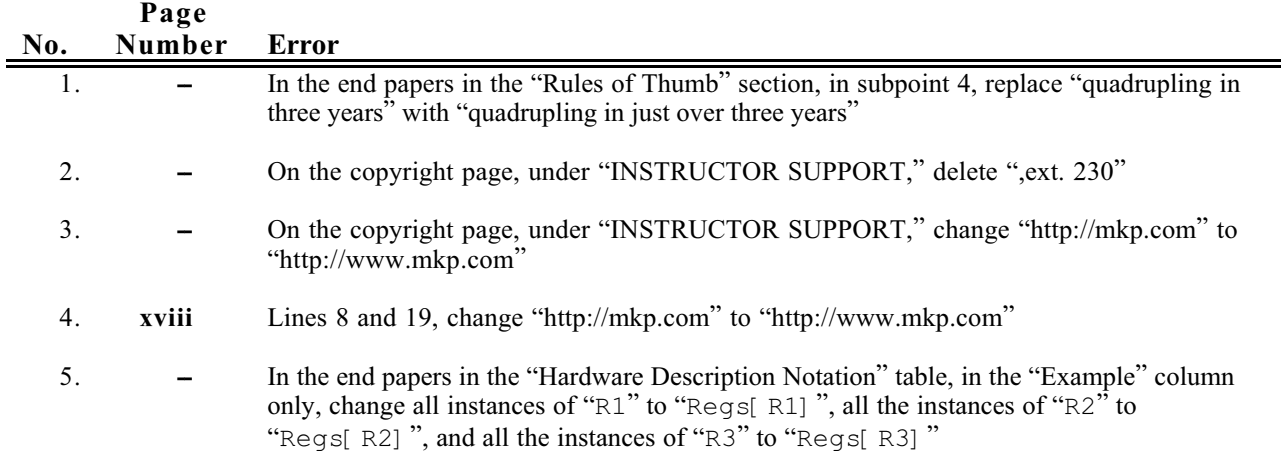

 ∗ All line numbers refer to running text and do not include tables, figures or code samples.

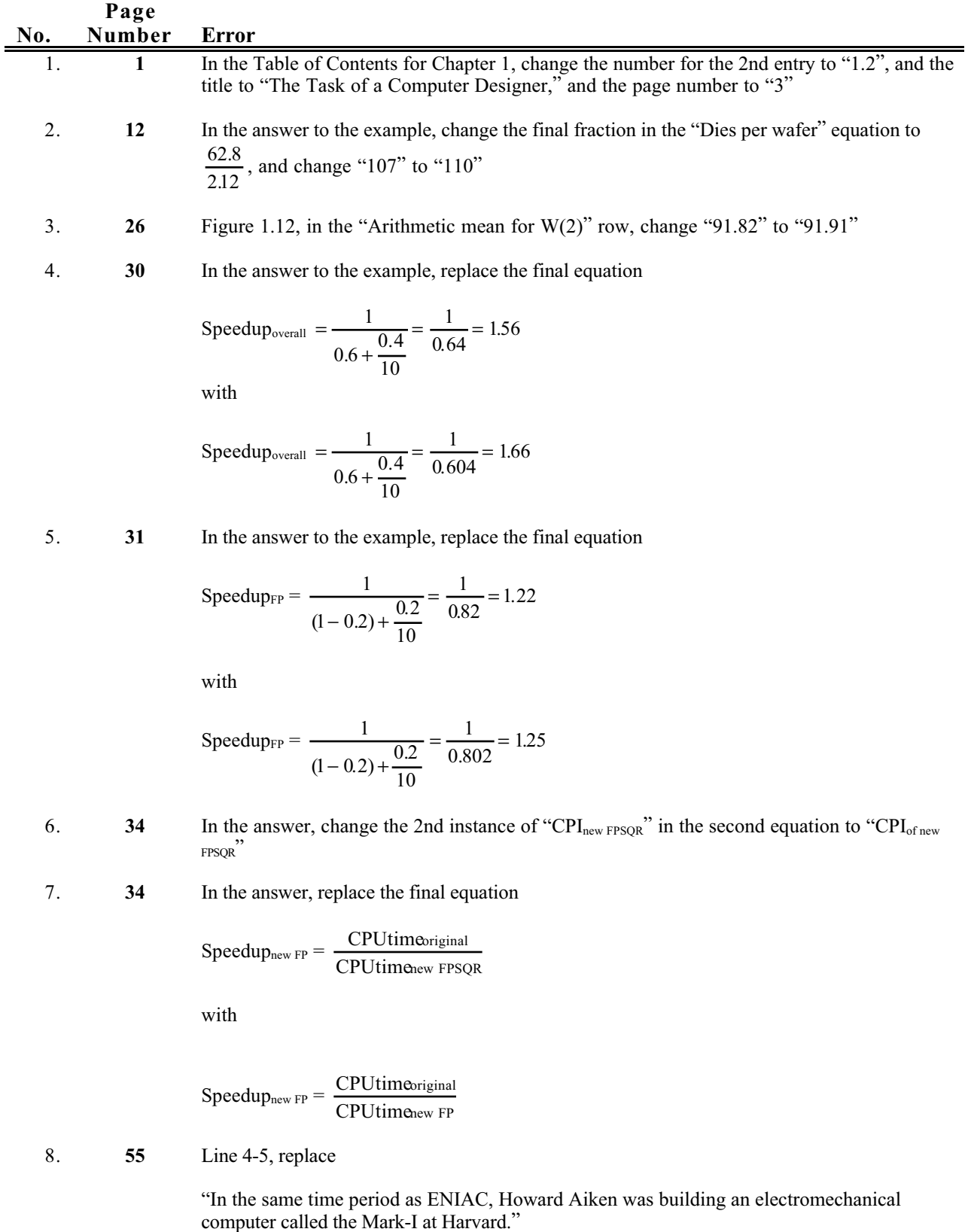

with

"In the same time period as ENIAC, Howard Aiken was designing an electromechanical computer called the Mark-I at Harvard, which was built by a team of engineers from IBM."

- 9. **65** Figure 1.24, in the "Geometric mean" row, change "188" to "187"
- 10. **65** Exercise 1.12, in subpoint c, replace

"Assume for some benchmark, the fraction of use is 20%"

with

"Assume for some benchmark, the fraction of use is 15%"

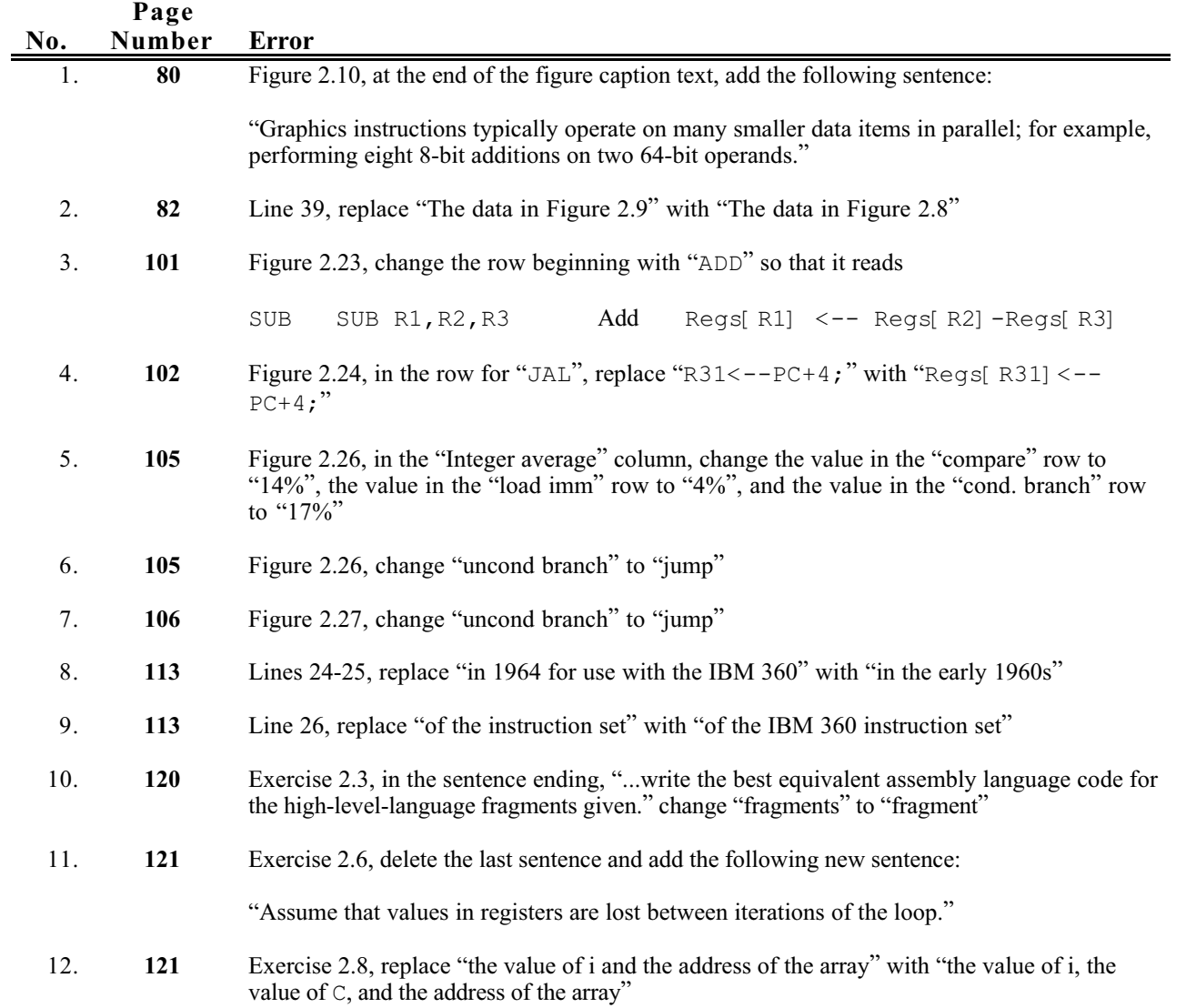

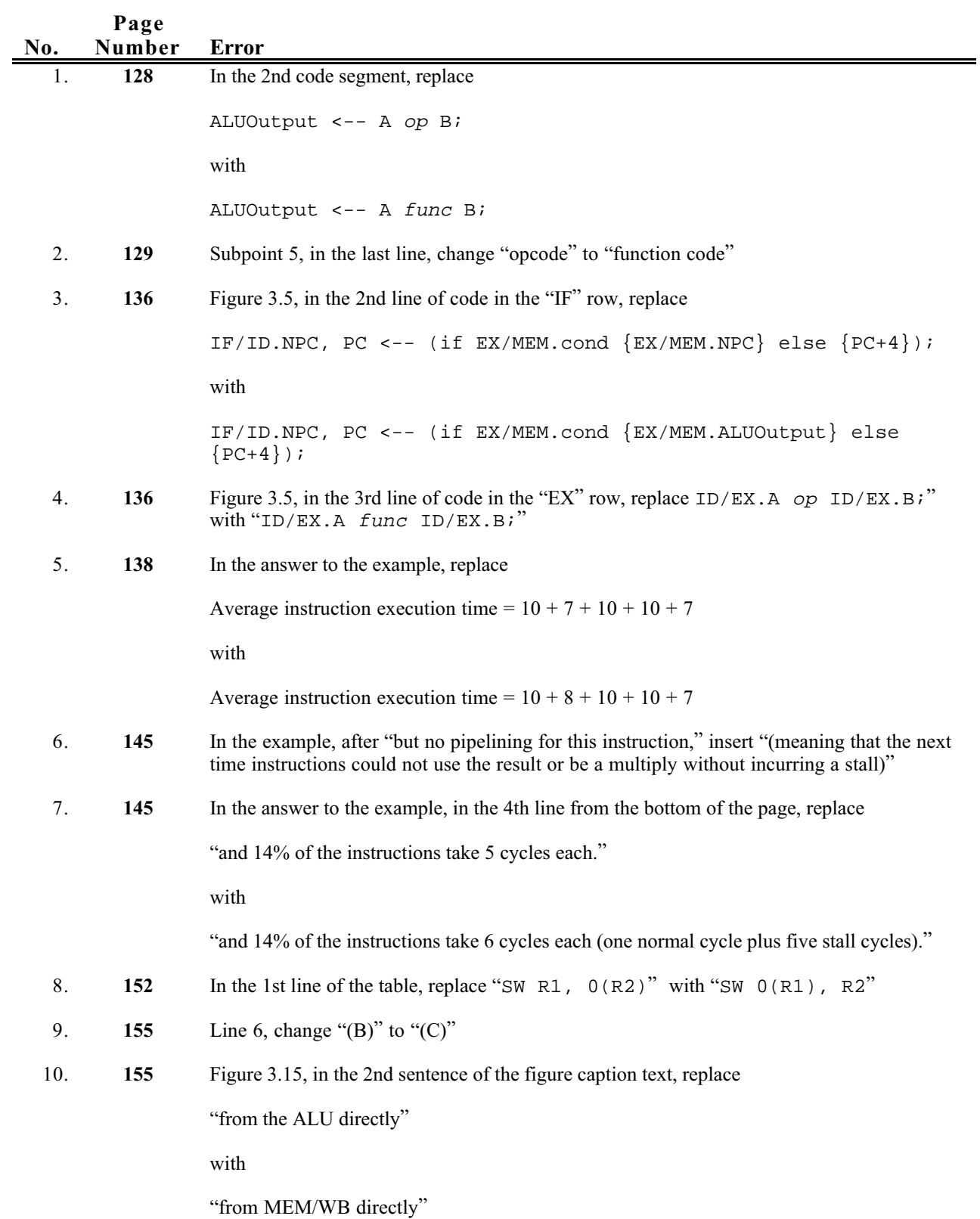

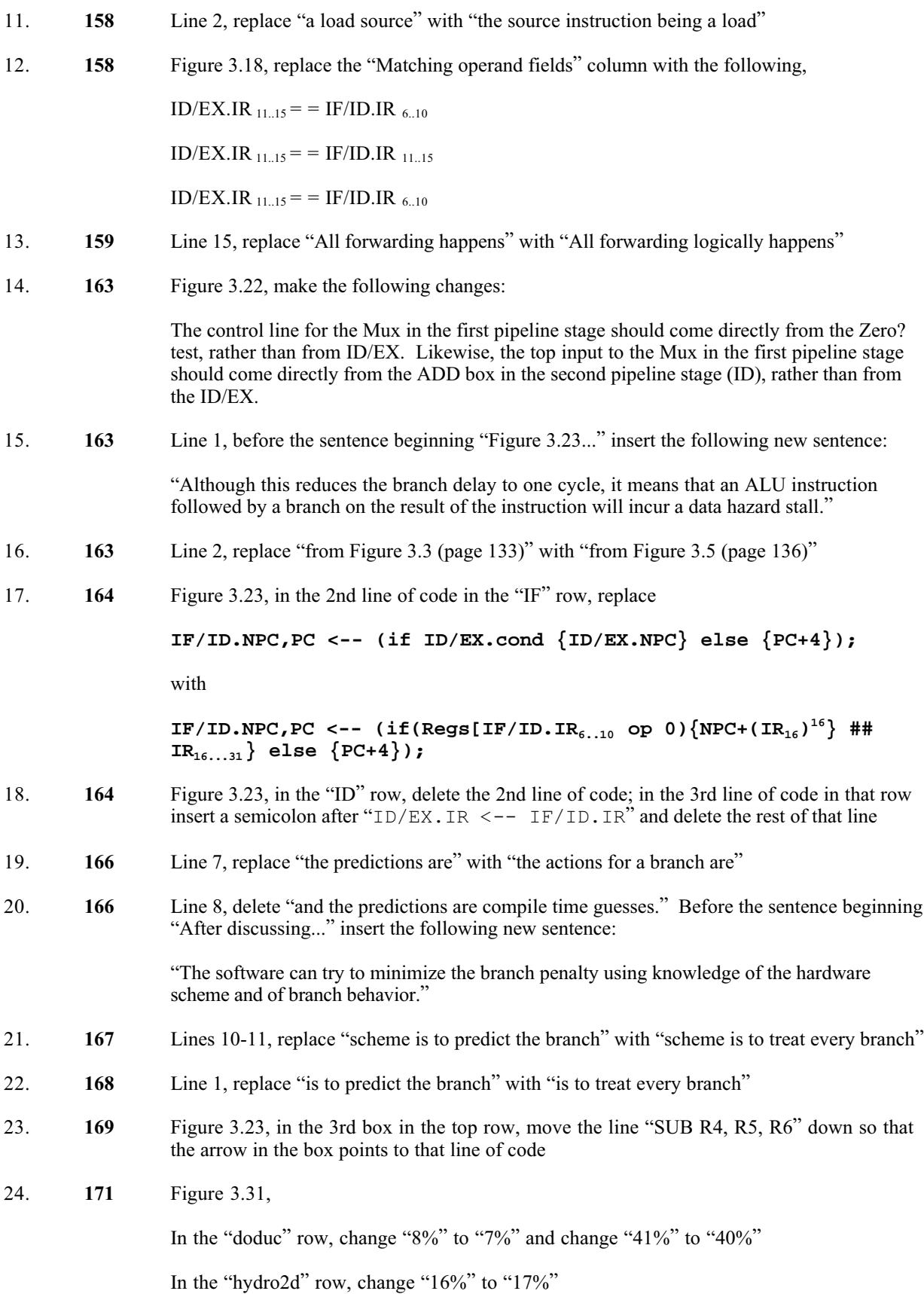

In the "mdljdp2" row, change "8%" to "9%" in both instances

In the "FP average" row, change "FP average" to "**FP average**", "34%" to "33%", and "9%" to "10%"

In the "**Overall average**" row, change "11%" to "12%"

25. **173** Figure 3.33, replace the "Delayed branch" row with the following:

Delayed branch 0.35 0.25 0.0 0.30 0.21 1.06 1.03

26. **174** In the answer to the example, replace

"These frequencies for the SPEC integer programs are 4%, 10%, and 6%, respectively."

with

"These frequencies for the 10 SPEC programs are 4%, 6%, and 10%, respectively."

27. **174** Figure 3.35, in the "Frequency of event" row, change "10%" to "6%" and change "6%" to " $10\%$ "

28. **175** In the code segment, replace the line "...." with "ADD R10, R4, R3"

- 29. **181** In subpoint 4, replace "instructions are always synchronous" with "instructions are usually synchronous"
- 30. **181** Point 4, after the sentence ending "...be stopped and restarted." insert the following new sentence:

"Asynchronous exceptions that occur within instructions arise from catastrophic situations (hardware malfunction, e.g.) and always cause program termination."

- 31. **189** Figure 3.43, last row, change the latency value from "24" to "14" and the initiation interval value from "24" to "15"
- 32. **190** Figure 3.44, caption, in the 2nd line of the figure caption text, replace "requires 25 clock cycles" with "requires 15 clock cycles"
- 33. **190** Figure 3.45, in the figure caption text, delete the sentence beginning "The FP store..." and add the following new sentence: "FP loads and stores use a 64-bit path to memory so that the pipelining timing is just an integer load or store."
- 34. **192** Figure 3.46, replace original figure with the following:

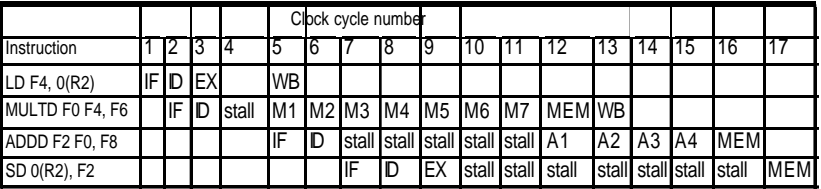

35. **192** Figure 3.46, caption, delete the sentence beginning "Notice that the store..." and insert the following new sentences:

> "The SD must be stalled an extra cycle so that its MEM does not conflict with the ADDD. Extra hardware could easily handle this case."

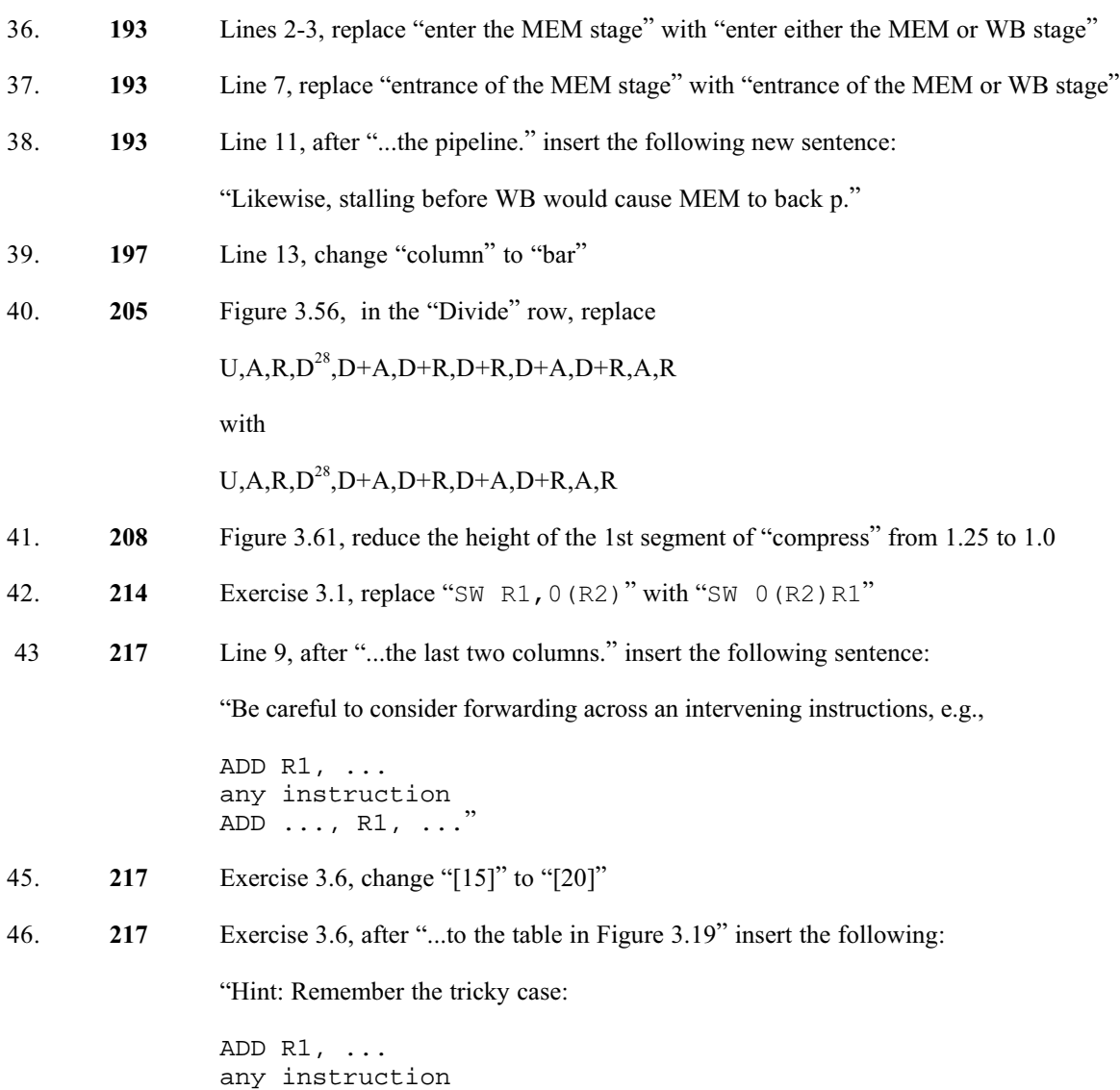

SW ..., R1

How is the forwarding handled for this case?"

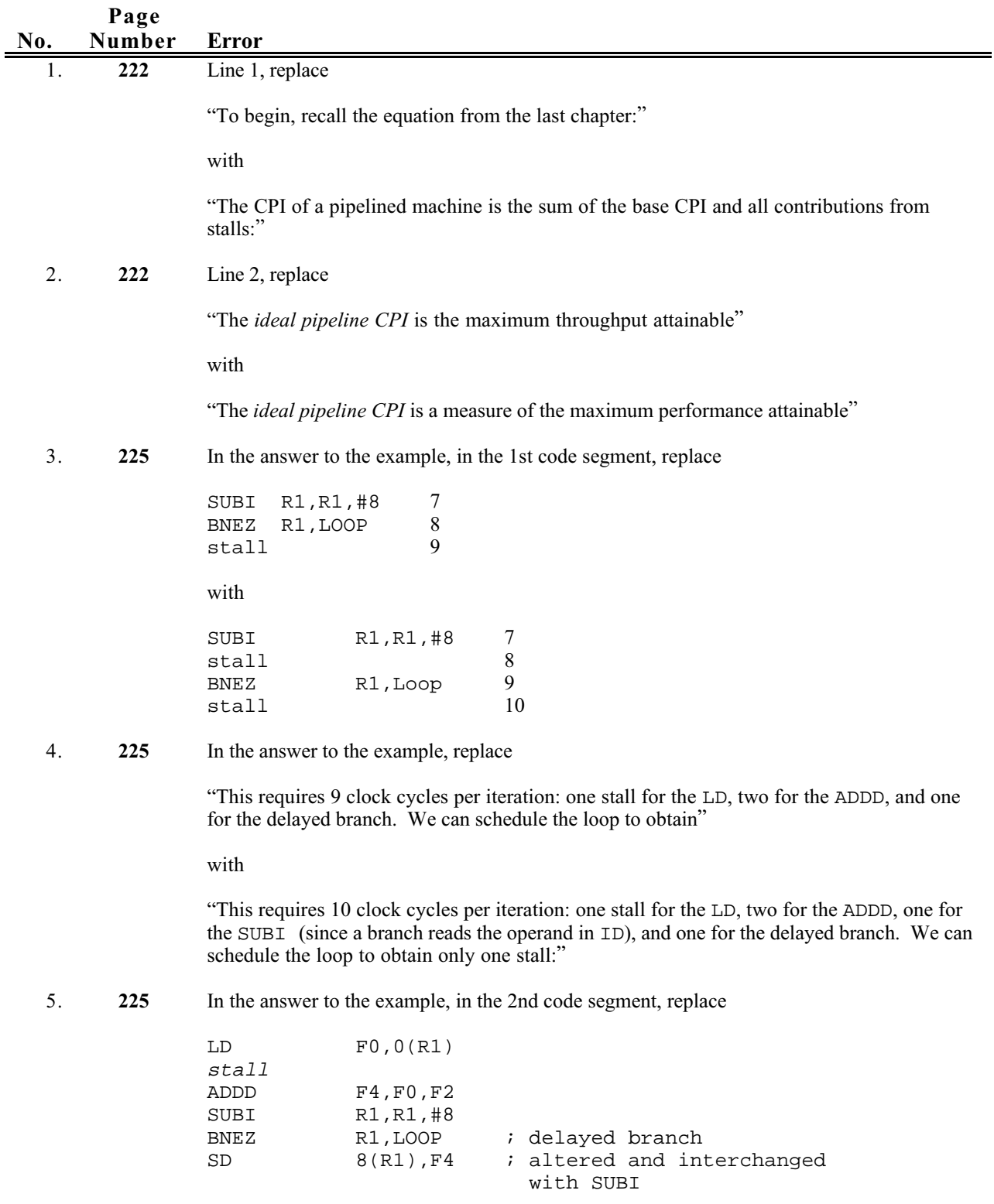

with

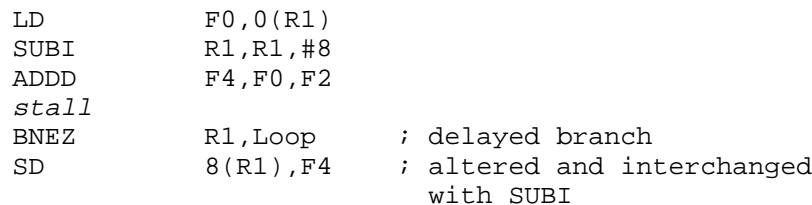

6. **225** In the answer to the example, replace

"Execution time has been reduced from 9 clock cycles to 6."

with

"Execution time has been reduced from 10 clock cycles to 6. The stall after ADDD is for the use by the SD."

7. **226** Line 5, after the sentence ending "...clock cycle count for this loop." insert the following new sentence:

"This chain must take at least 6 cycles because of dependencies and pipeline latencies."

- 8. **226** In the answer to the example, in the last line of code, change "LOOP" to "Loop"
- 9. **227** In the answer to the example at the top of the page, replace

"This loop will run in 27 clock cycles—each LD takes 2 clock cycles, each ADDD 3, the branch 2, and all the other instructions 1—or 6.8 clock cycles for each of the four elements."

with

"This loop will run in 28 clock cycles—each  $LD$  has one stall; each  $ADD$   $D$ , the  $SUBI$  1, the branch 1, plus 14 instruction issue cycles—or 7 clock cycles for each of the four elements."

10. **227** In the answer to the example, in the last 4 lines of the Loop schedule replace

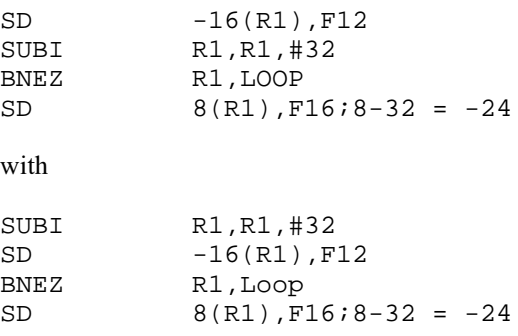

- 11. **228** In the last sentence on the page, replace "with 6.8 cycles" with "with 7 cycles"
- 12. **230** Lines 16-18, delete from "BNEZ, but this dependence" to the end of the next sentence. Insert the following new text:

"BNEZ; this dependence causes a stall because we moved the branch test for the DLX pipeline to the ID stage. Had the branch test stayed in EX, this dependence would not cause a stall. (Of course, the branch delay would then still be 2 cycles, rather than 1.)"

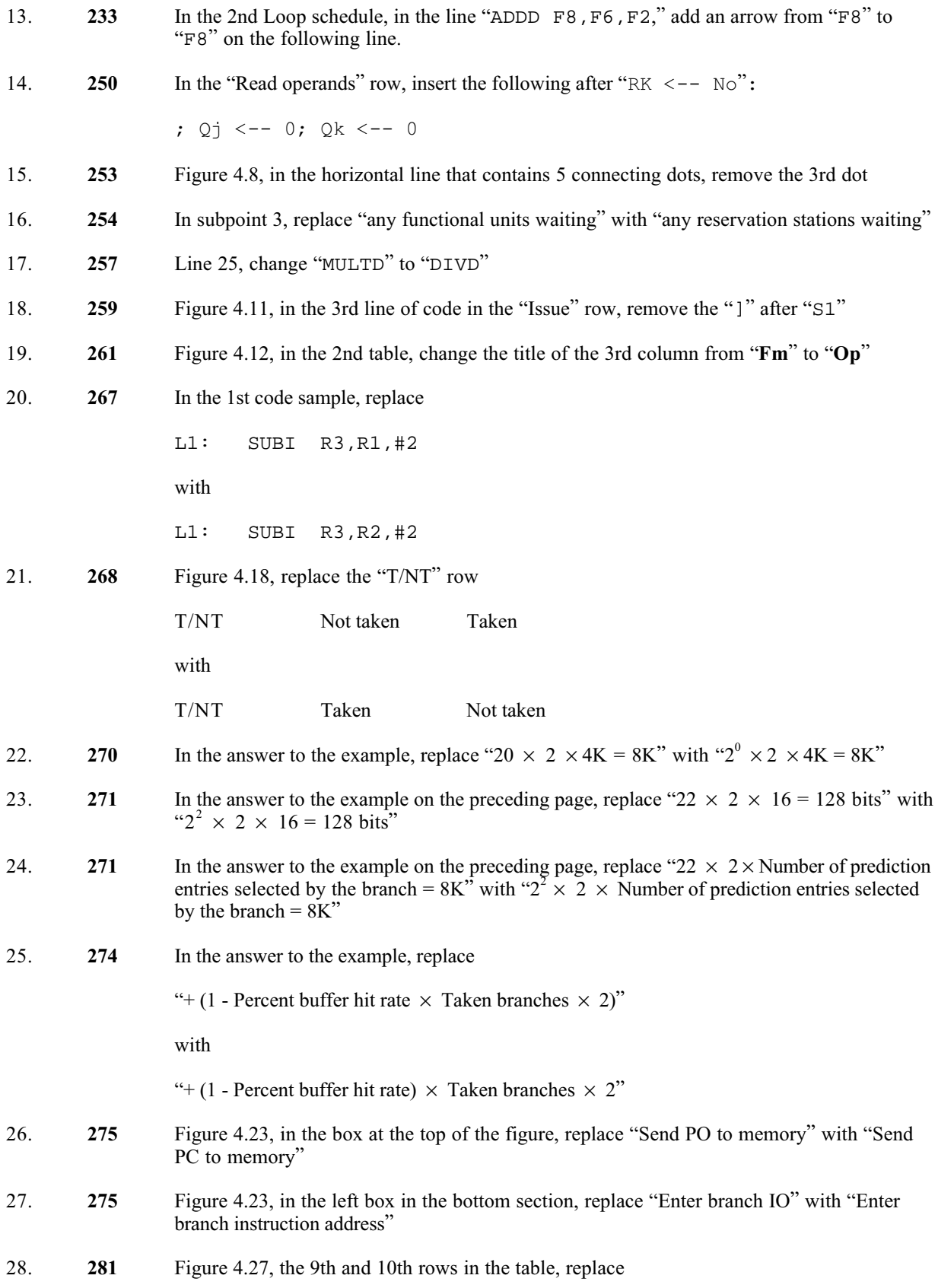

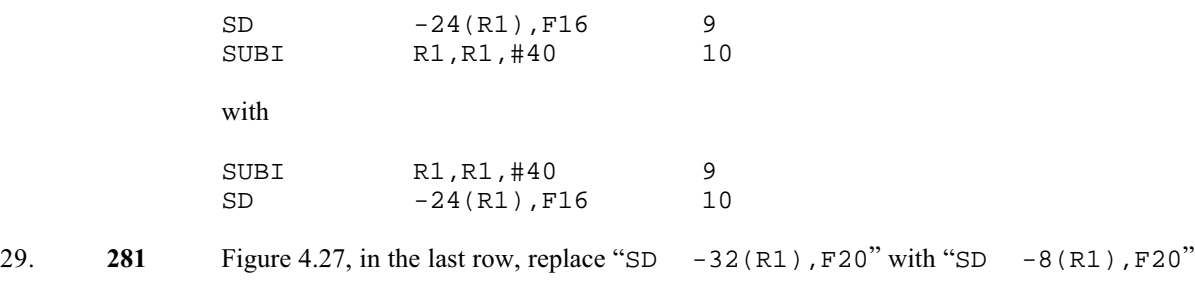

30. **283** In the example, after "...the integer instruction is the first instruction." insert the following sentence:

> "Assume one integer functional unit and a separate FP functional unit for each operation type."

31. **283** In the answer to the example, delete the sentence beginning "The loop runs in  $4 = 7/n$  clock cycles..." and insert the following new sentence:

"The loop runs in 4 clock cycles per result, assuming no stalls are required on loop exit."

32. **284** Figure 4.28, make the following changes to the "Executes at clock-cycle number" and "Writes result at clock-cycle number" columns, and add a new column between them:

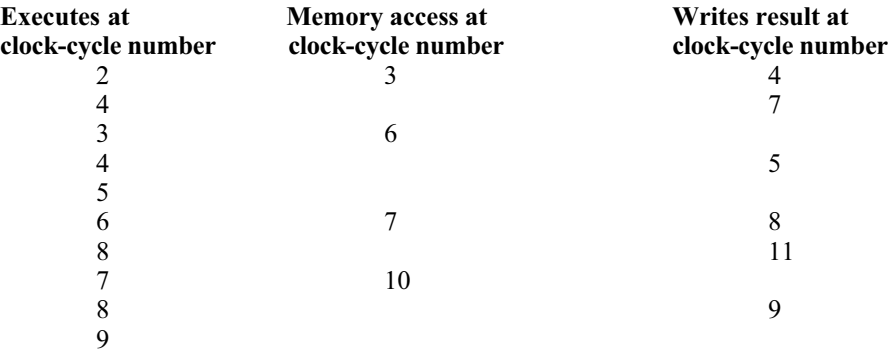

33. **284** Figure 4.28, in the 3rd and 4th lines of the caption text, delete the words "and more writeback ports, which are needed in cycle 8 in this Example." and insert the following new sentences:

> "For LD and SD, the execution is effective address calculation. We assume one memory pipeline."

- 34. **285** In the answer to the example, in the 2nd code segment, change "1.28 cycles" to "1.29 cycles"
- 35. **286** Figure 4.29, in the last row of the table, replace "SD -0(R1), F28" with "SD 8(R1),F28"
- 36. **292** In the answer to the example, in the 1st line of code, replace

**for**  $(i=1; i=i+1; i<=100)$  {

with

**for**  $(i=1; i<=100; i=i+1)$  {

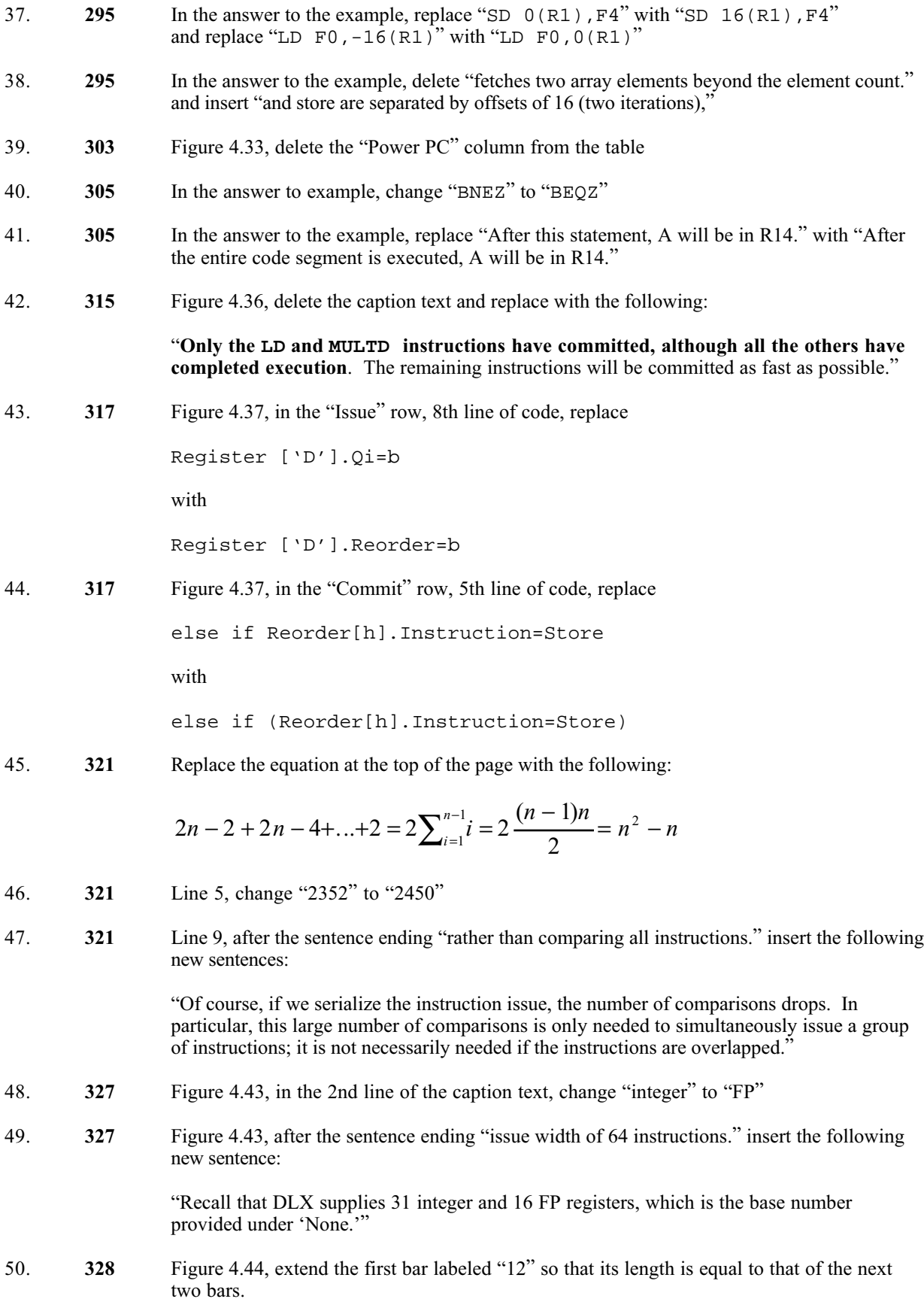

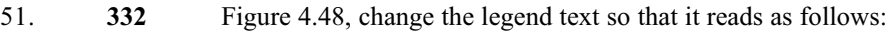

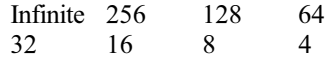

52. **335** Line 8, after the sentence ending "Alpha 21164 and UltraSPARC." insert the following new sentences:

> "The PowerPC 620 and 604 are very similar. The 604 implements only the 32-bit instruction set and provides fewer buffers; the overall organization, however, is essentially identical."

53. **336** Figure 4.49, in the 3rd line of the caption text, delete the sentence beginning "The condition register..." and insert the following new sentence:

> "The condition register used for branches (see Appendix C for a description of conditional branches in the PowerPC architecture) is a 32-bit register grouped as a set of eight 4-bit fields; the BPU provides an additional 16 rename buffers, each can rename one 4-bit field."

54. **337** At the end of the bulleted text at the top of the page, insert the following new sentences:

"The branch unit allows branches to be evaluated independently of the rest of the instructions. In particular, branches do not take issue slots or cycles in the other functional units. When condition registers are set early enough, conditional branches can be executed in parallel with no additional delay."

- 55. **337** Lines 10-11, replace "eight extra integer and eight extra FP registers" with "eight extra integer and twelve extra FP registers"
- 56. **340** Line 28, replace "The goal is a the total number of empty instruction slots that is" with "The goal is that the total number of empty instruction slots is"
- 57. **340** Line 41, change "CPI" to "IPC" in both instances
- 58. **344** Line 2, replace " $p \times p^2 \times p^3 \times p^{4}$ " with " $p + p^2 + p^3 + p^{4}$ "
- 59. **350** Line 5, replace "load-store of FP" with "load-store or FP"
- 60. **351** Line 22, change "1970s" to "1960s"
- 61. **351** Line 24, replace "The earliest proposal" with "John Cocke made a subsequent proposal"
- 62. **351** Line 25, delete "was by John Cocke"
- 63. **351** Line 26-27, replace "The original design was named America and is described" with "He named the design America; it is described"
- 64. **359** Figure 4.60, extend the bold rule under the column titles to the end of the table
- 65. **359** Figure 4.60, in the "MIPS R10000" row, change "1995" to "1996"
- 66. **359** Figure 4.60, in the figure caption text, after the sentence ending "...since no system has yet shipped." insert the following new sentence:

"Issue structure refers to whether the hardware (dynamic) or compiler (static) is responsible for arranging instructions into issue packets; scheduling similarly describes whether the hardware dynamically schedules instructions or not."

- 67. **361** In the 3rd reference, change "VLIE" to "VLIW"
- 68. **363** Exercise 4.3, after "...can be scheduled before the if statement" insert "based on the data references"
- 69. **364** Exercise 4.9, replace "Assume the counts of functional units and the latencies" with "Assume all functional units are fully pipelined and the latencies"
- 70. **364** Figure 4.61, delete the "Count" column
- 71. **364** Figure 4.61, in the figure title, replace "Counts and latencies" with "Latencies"
- 72. **364** Exercise 4.9, in the 3rd line below Figure 4.61, after "dependent stalls" insert "shown in the above table"
- 73. **365** Figure 4.62, delete the "Count" column
- 74. **365** Figure 4.62, in the figure title, replace "Counts and latencies" with "Functional unit latencies"

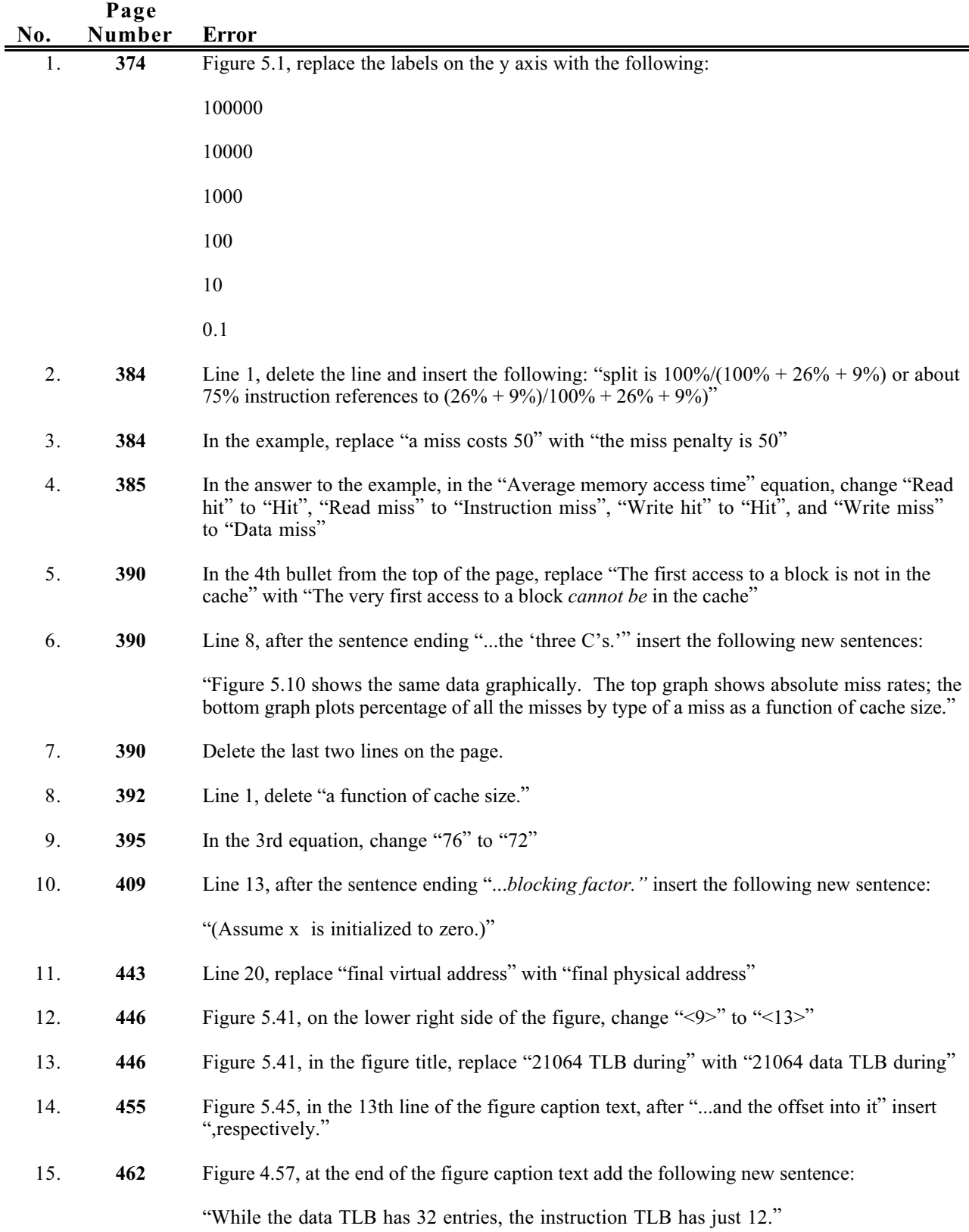

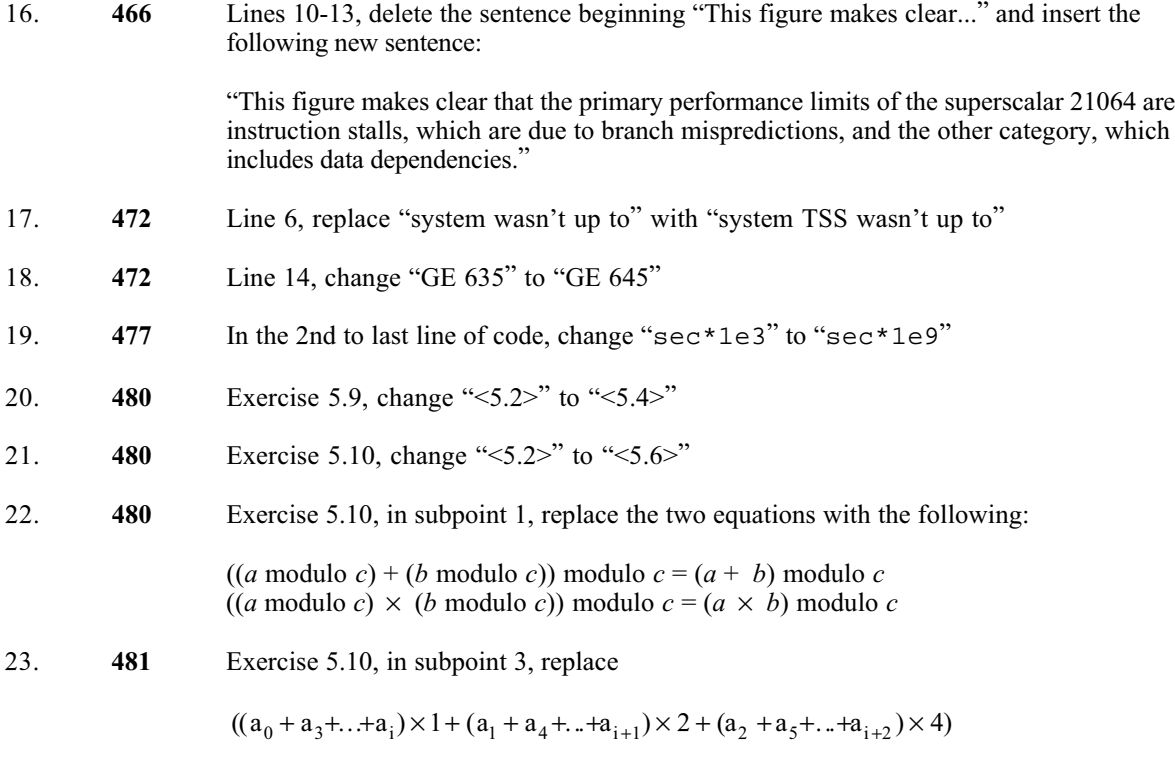

with

 $((a_0 + a_3 + ...) \times 1 + (a_i + a_4 + ...) \times 2 + (a_2 + a_5 + ...) \times 4)$ 

- 24. **481** Exercise 5.10, in subpoint 3, replace " $(a \text{ sub } j) = 0$ , for  $j > i$ " with " $a_j = 0$  for  $j > i$ "
- 25. **481** Exercise 5.10, in subpoints a and b, change " $\leq$ 5.2>" to " $\leq$ 5.6>"

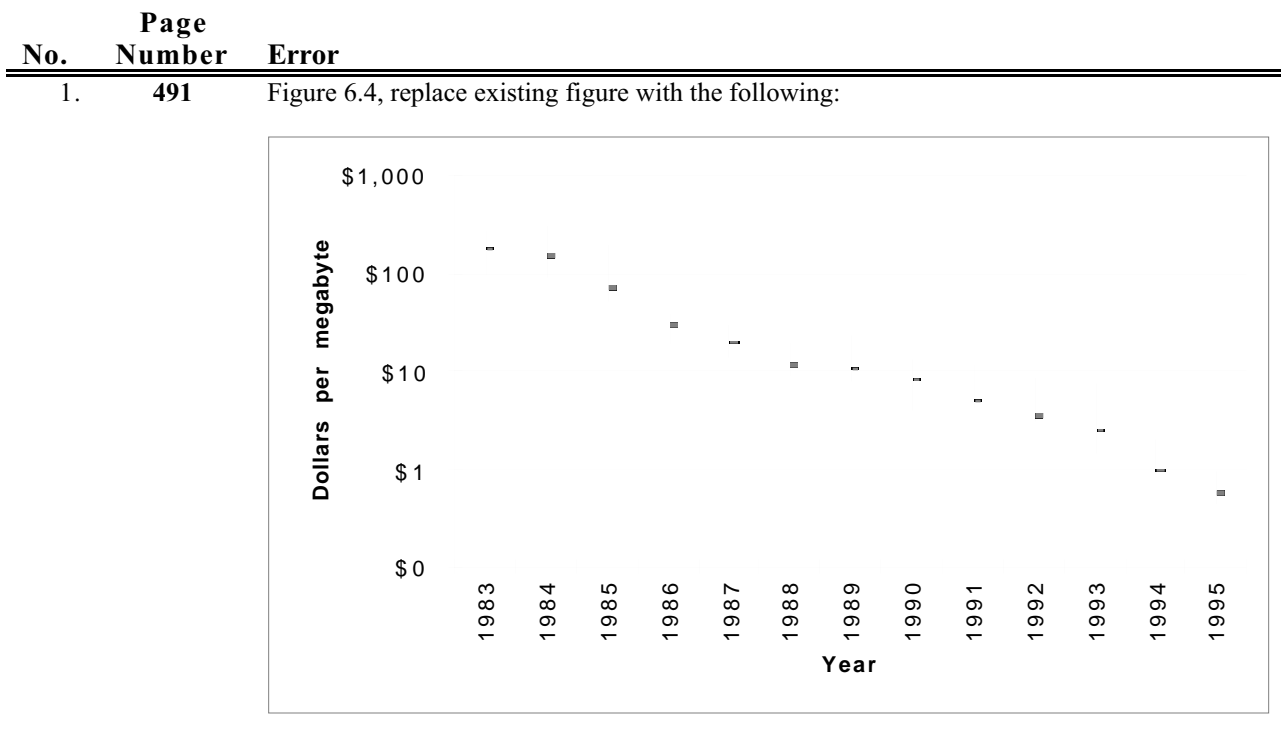

#### 2. **516** In the answer to the example, replace

$$
5\text{ms} \times \frac{0.1}{1 - 0.1} = 5 \times \frac{0.1}{0.9} = 5 \times 0.11 = 0.55\text{ms}
$$

with

$$
10\text{ms} \times \frac{0.1}{1 - 0.1} = 10 \times \frac{0.1}{0.9} = 10 \times 0.11 = 1.11\text{ms}
$$

- 3. **516** In the answer to the example, replace "1.27" with "2.56"
- 4. **516** In the answer to the example, replace " $10 + 0.55$  ms or  $10.55$  ms, 2.4 times" with " $10 +$ 1.11 ms or 11.11 ms, 2.25 times"
- 5. **518** In subpoint 3, replace "coefficient of variance of (C) of one." with "coefficient of variance (C) of one"
- 6. **520** Figure 6.26, change the "0" on the y axis to "0.1"
- 7. **532** In the equation for "Maximum IOPS for 25 4-GB disks," change "25 4-GB" to "25 8-GB"
- 8. **532** In the equation for "Maximum IOPS for 100 1-GB disks," change "100 1-GB" to "100 2- GB"
- 9. **532** Line 5, change "1500 IOPS" to "1675 IOPS"
- 10. **532** In the equation for the "Minimum number of SCSI-2 strings for 25 8-GB disks," replace

25 15 I L  $\overline{\phantom{a}}$  $\overline{\phantom{a}}$ 

with

25 15 I  $\parallel$  $\overline{\phantom{a}}$  $\overline{\phantom{a}}$ 

11. **532** In the equation for the "Minimum number of SCSI-2 strings for 100 2-GB disks," replace

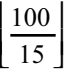

with

| 100 |  $\sqrt{15}$  $\overline{\phantom{a}}$ Ί

- 12. **532** In the equation for "Maximum IOPS for 4 SCSI strings," change "4 SCSI strings" to "2 SCSI-2 strings"
- 13. **532** In the equation for "Maximum IOPS for 15 SCSI strings," change "15 SCSI strings" to "7 SCSI-2 strings"
- 14. **534** In the answer to the equation, replace

Server utilization  $=$   $-$ Arrival rate Time server/ $1/(m \times Time \text{ server})$ 1

with

Server utilization = 
$$
\frac{\text{Arrival rate}}{\text{Time server/m}}
$$

- 15. **551** Figure 6.43, in the equation for variable "*b*," remove the " $\sqrt{\ }$ "
- 16. **558** Exercise 6.5, in every instance, change "TP-1" to "TPS"
- 17. **558** Exercise 6.5, in subpoint c, after "How fast does a CPU" insert the words "need to be to" and change "100 MB" to "1000 MB"

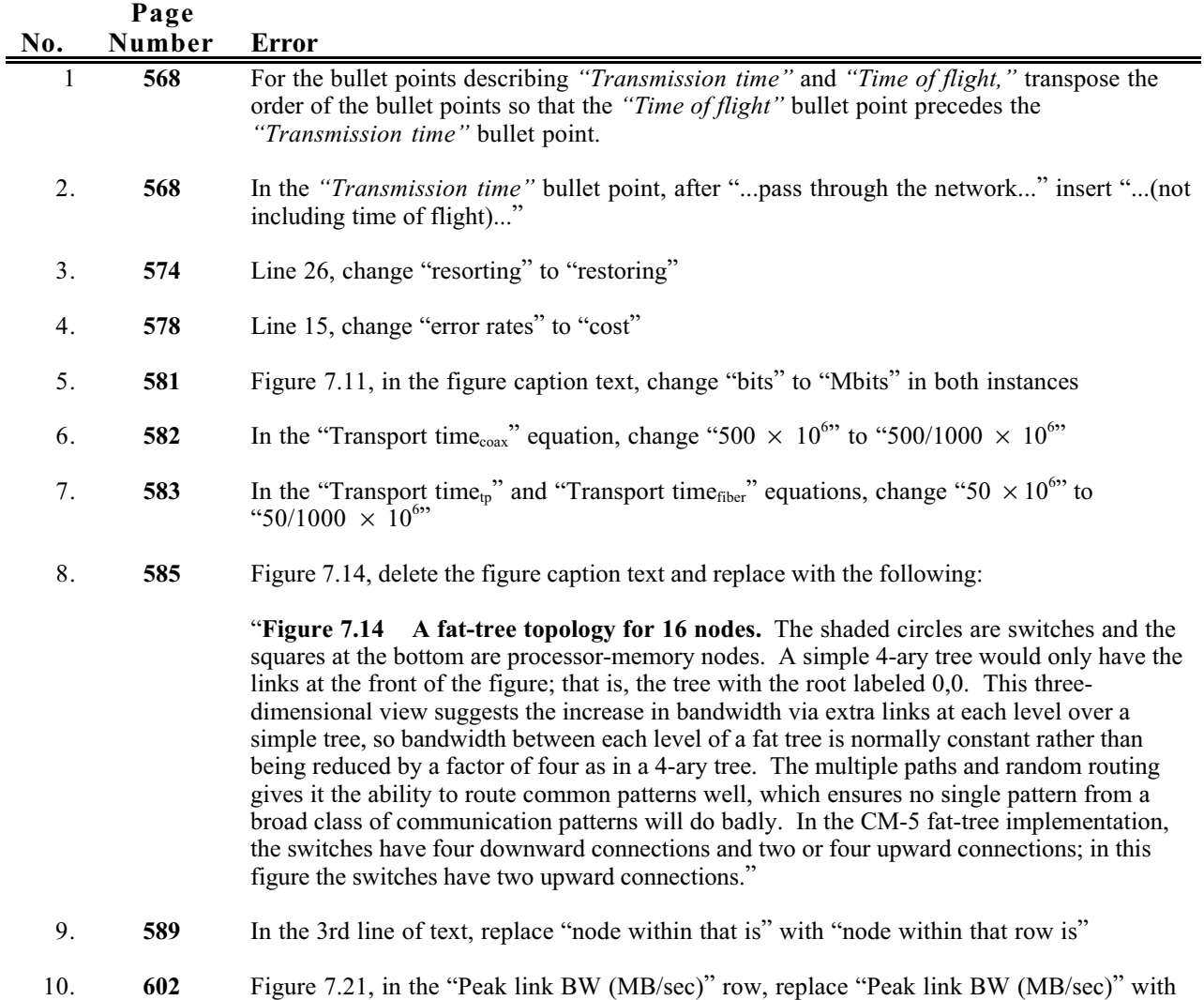

"Peak link BW (Mbits/sec)" and change "12" to "155/622"

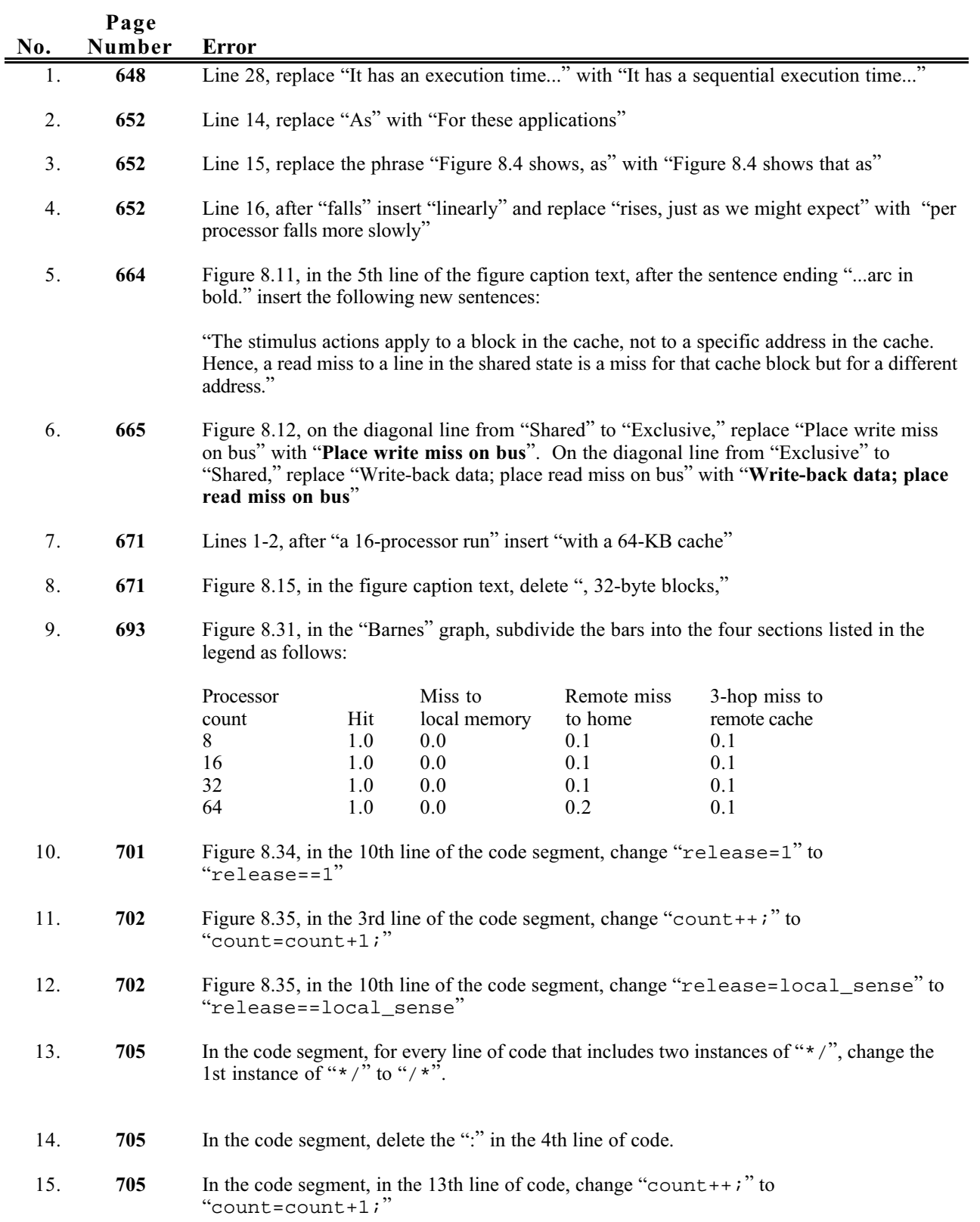

- 16. **705** In the code segment, in the 23rd line of code, change "=" to "=="
- 17. **705** In the code segment, in the 27th line of code, change " i" to "!"
- 18/ **708** Figure 8.37, in the 8th line of the code segment, change "release=local\_sense" to "release==local\_sense"
- 19. **709** Figure 8.38, change "A + 0;" to "A = 0;"
- 20. **711** In the answer to the example, replace "**sc R2,0(R1)**" with "**sc 0(R1), R2**"
- 21. **712** In the 1st code segment, in the 3rd line of code, change "count++;" to "count=count+1;"
- 22. **712** In the first code segment, in the 10th line of code, change "**release=1**" to "**release==1**"
- 23. **717** Figure 8.39, in the "Release consistency" row under the column "Synchronization orderings," change "R-- $S_A$ " to "R- $S_R$ "
- 24. **717** Figure 8.40, in the "Release consistency" column, add a line pointing from "D" to "release (S);"

### **APPENDIX A**

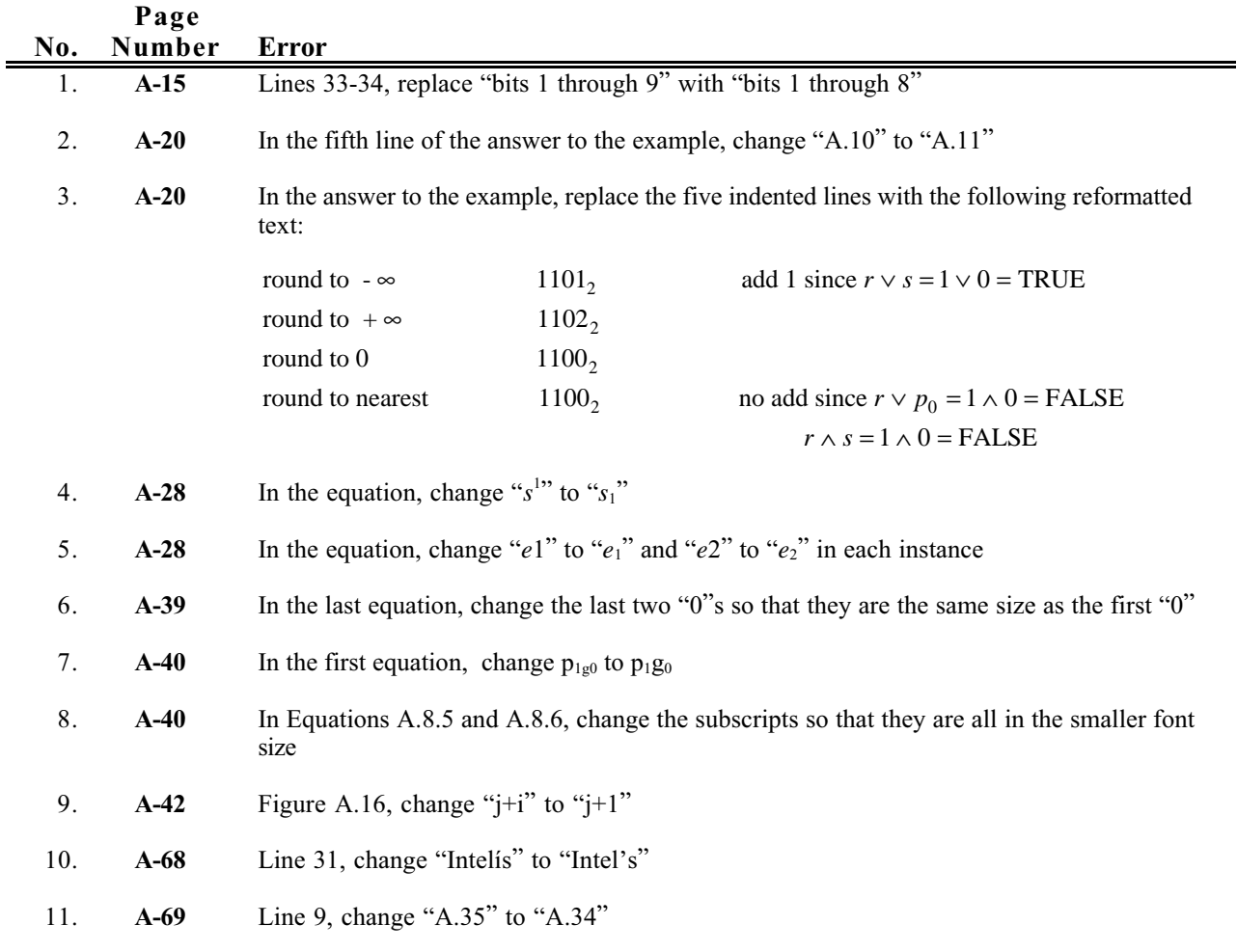

### **APPENDIX B**

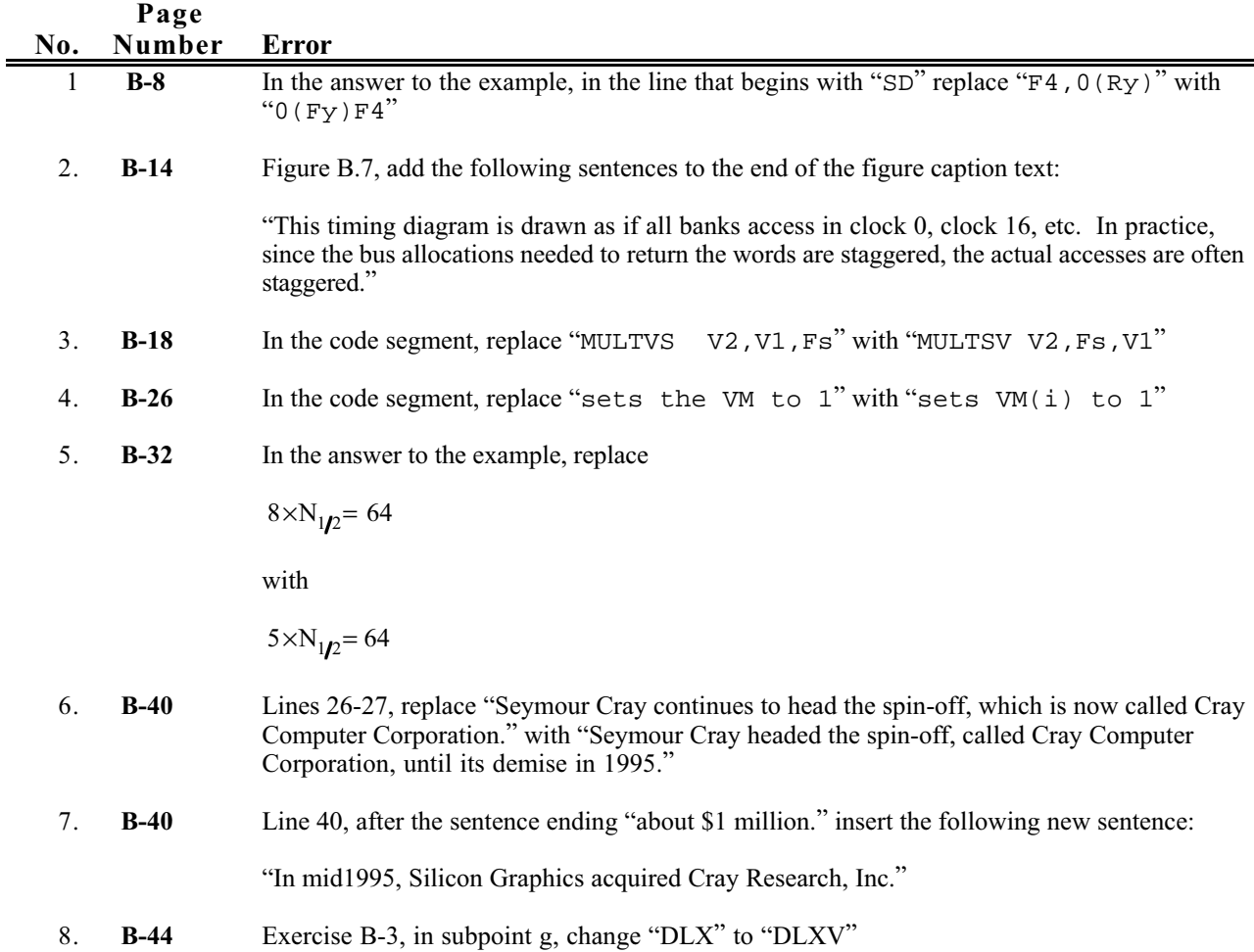

## **APPENDIX C**

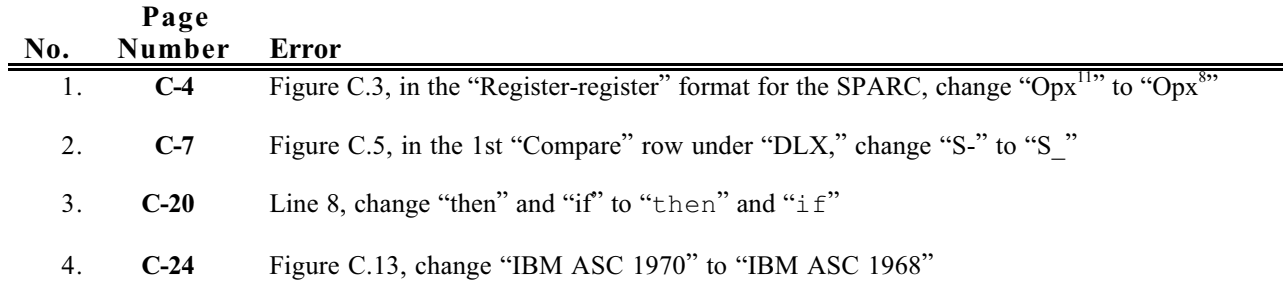

### **APPENDIX D**

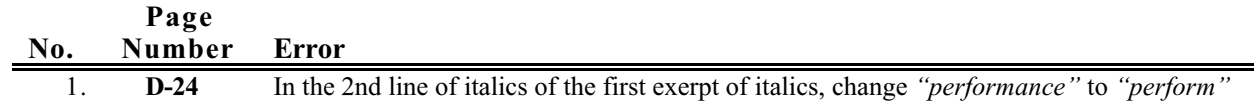

**APPENDIX E**

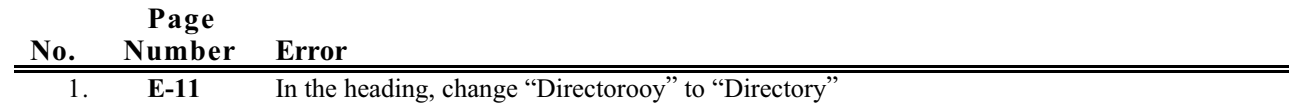

### **REFERENCES**

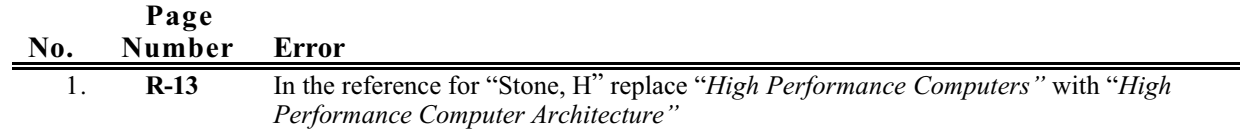